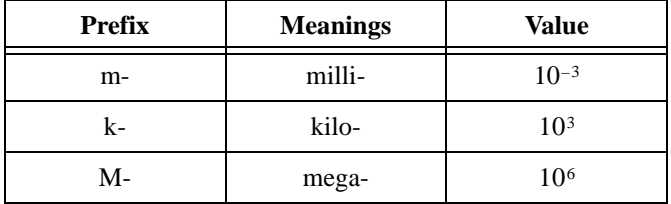

## **A**

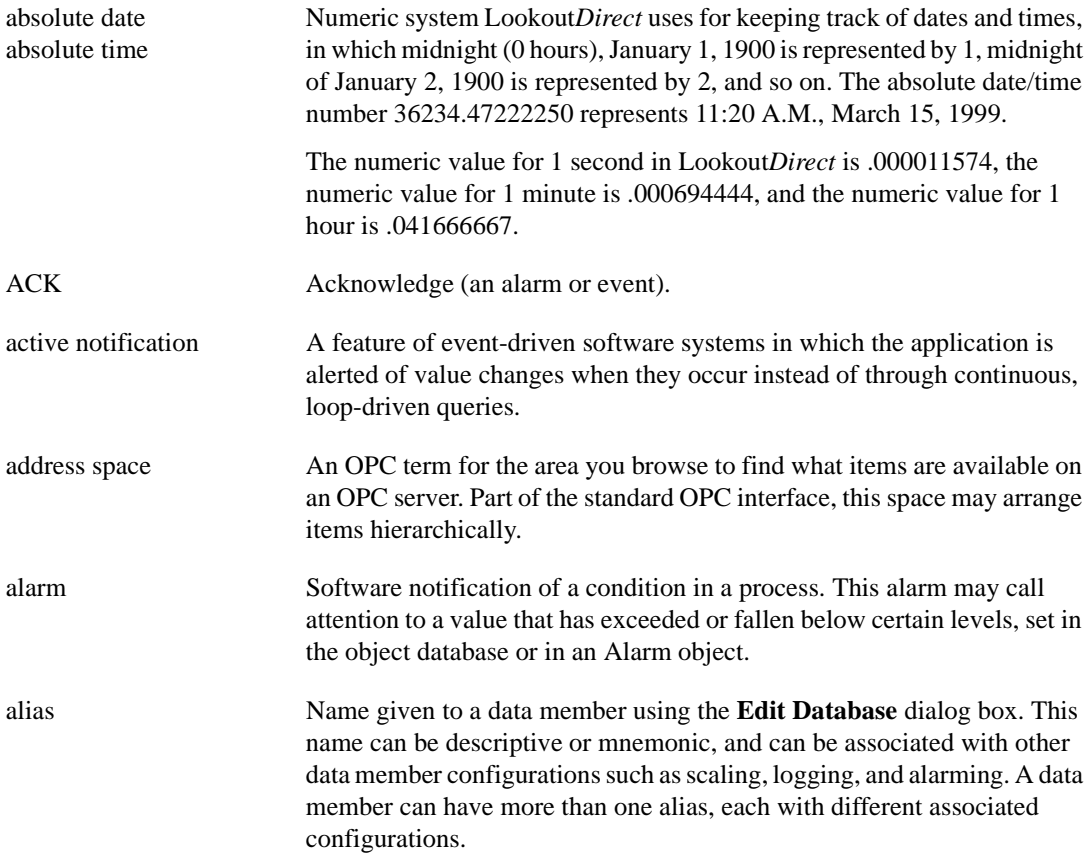

## **B**

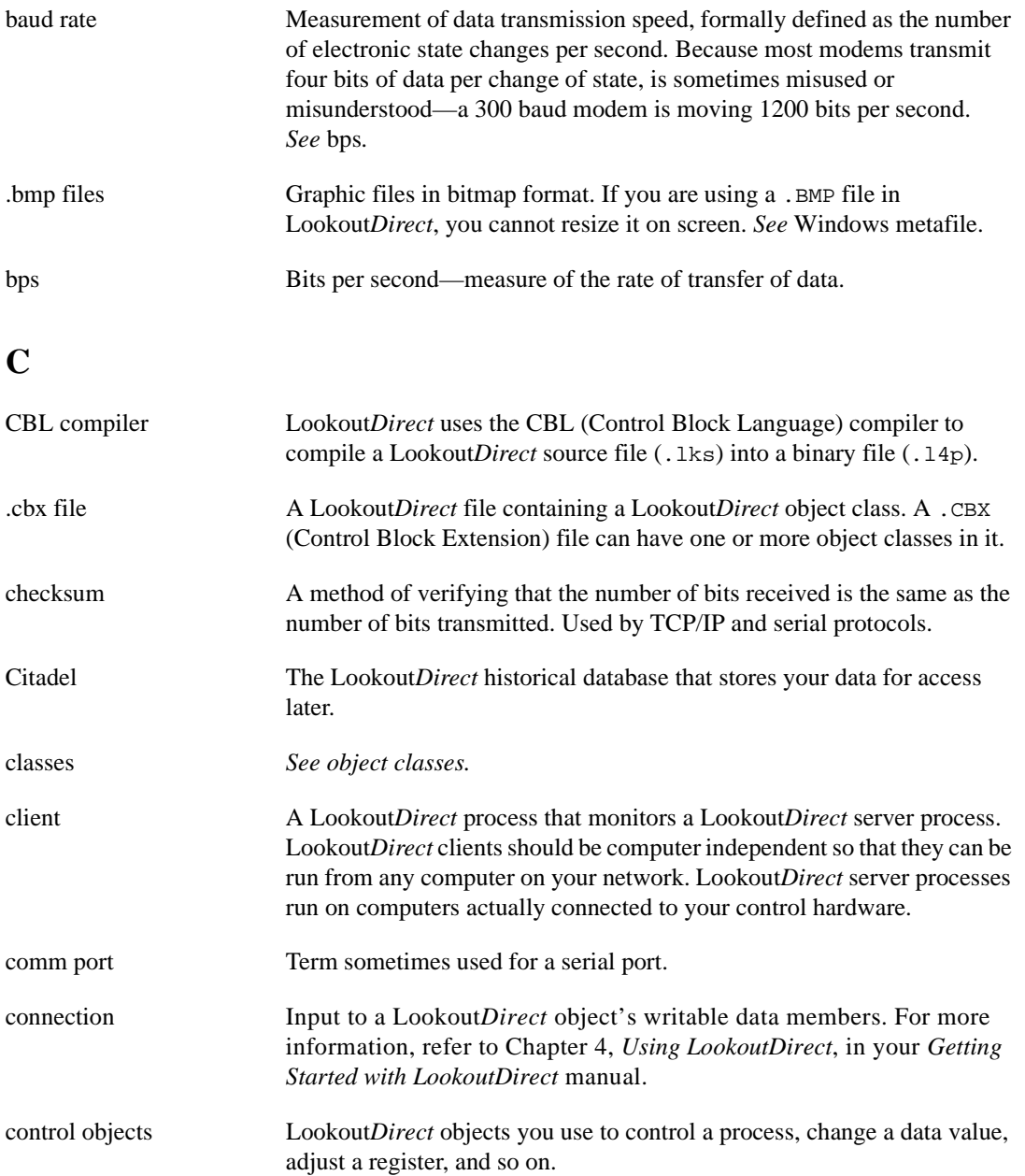

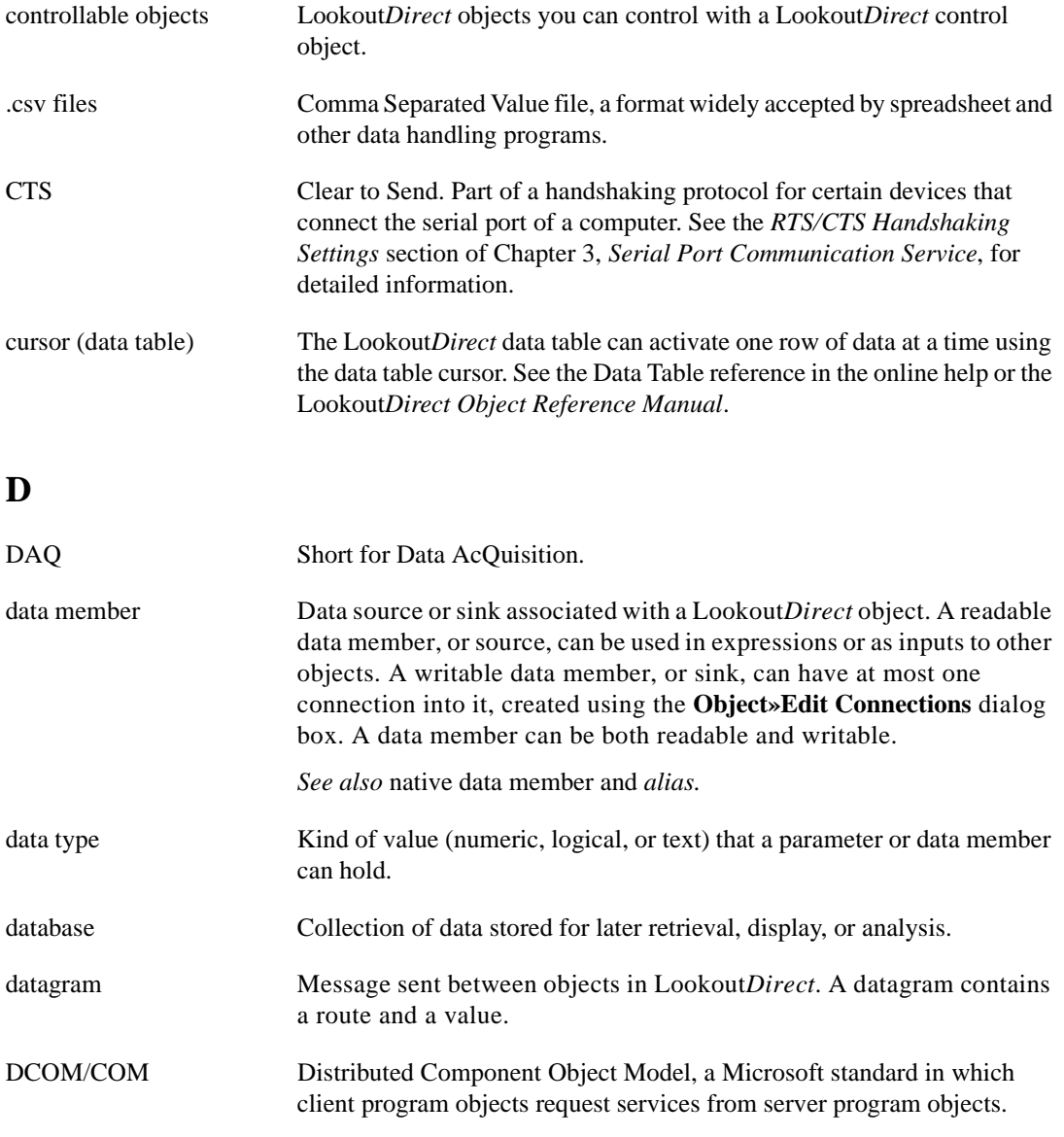

The Component Object Model (COM) is a set of interfaces, clients, and servers used to communicate within the same computer (running Windows 98/95 or Windows NT).

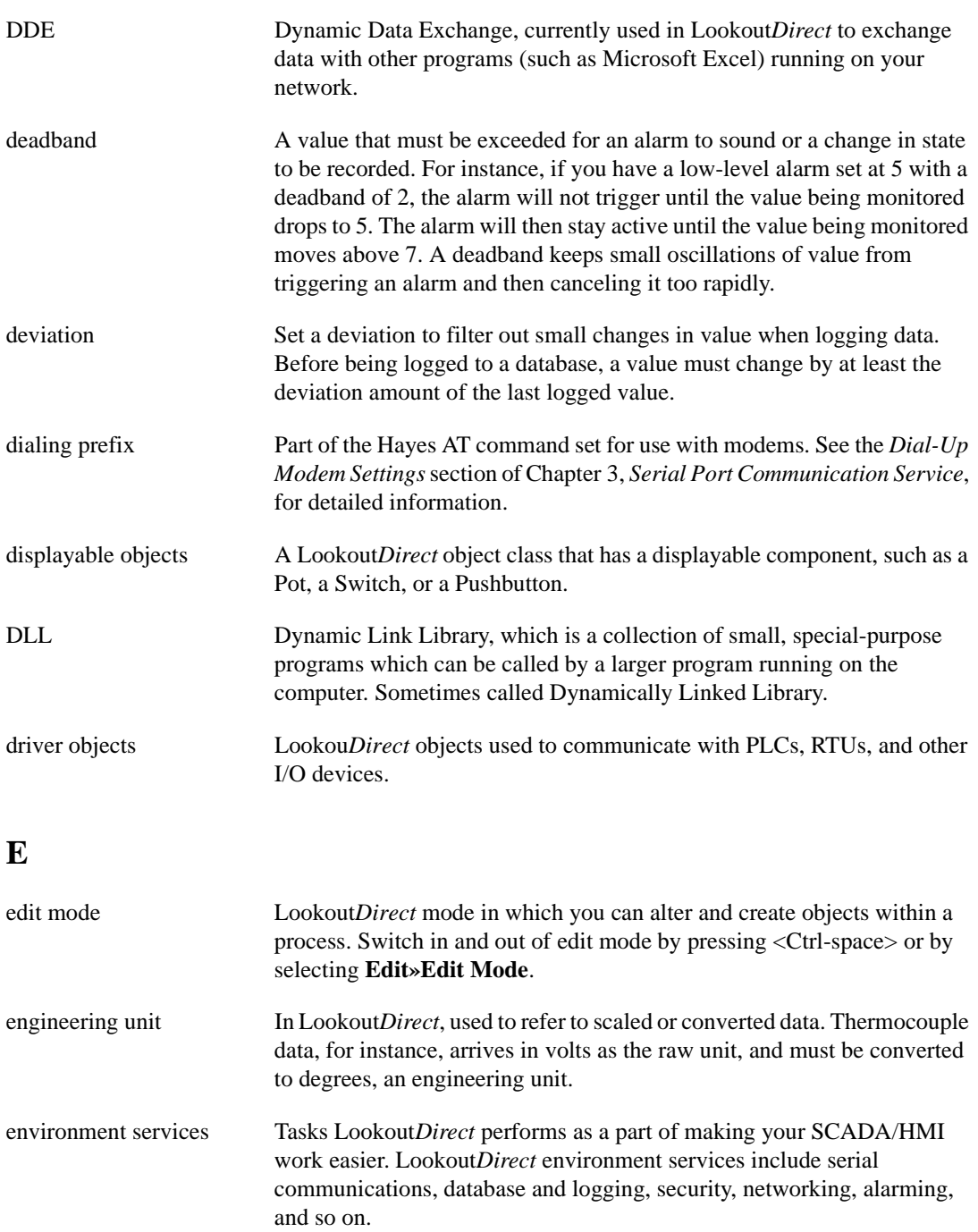

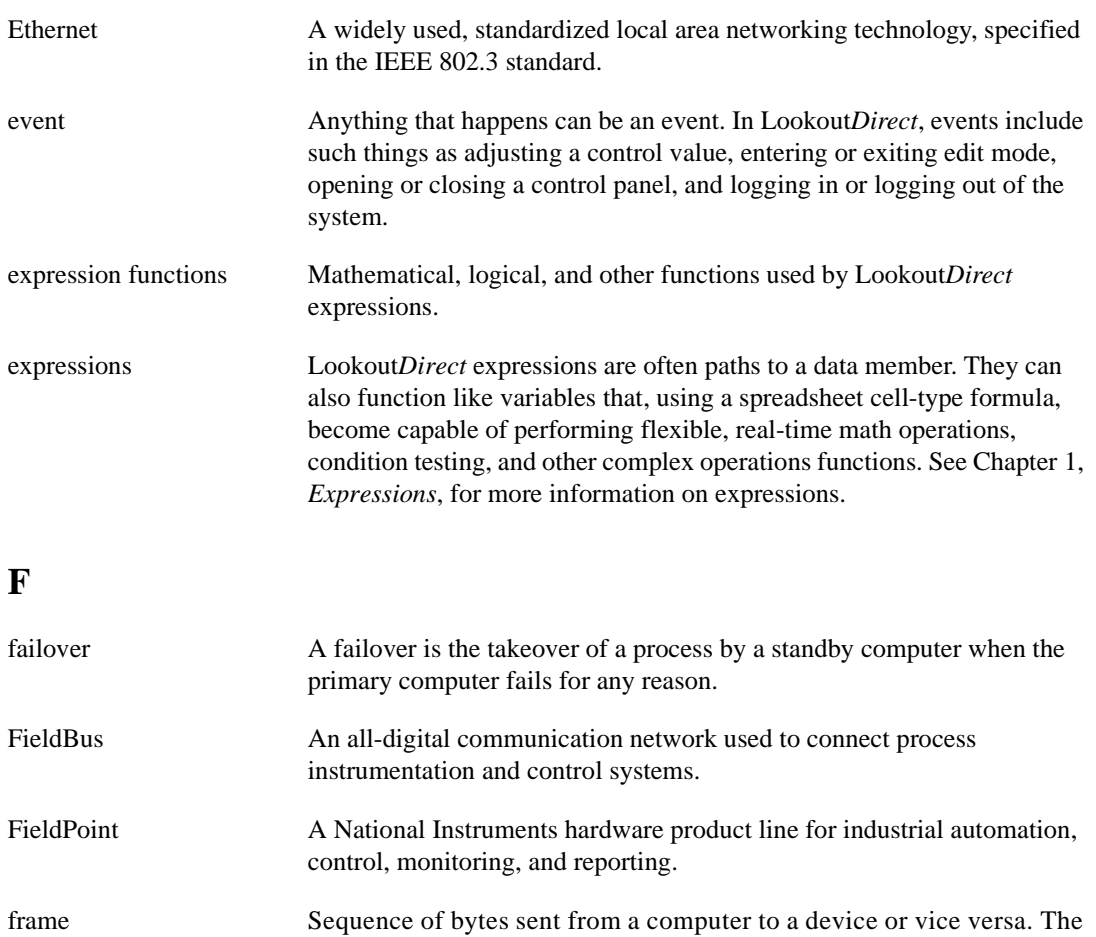

functionality The way an object works, operates, or performs a task. Functionality is a general concept that applies in the same way to all objects in a given object class. Parameters define the specific functionality of an individual object.

requested values.

syntax of the frame depends on the protocol being used. A read frame contains enough information to specify a set of variables whose values the device should return. A write frame specifies a variable in the device and a new value to write into that variable. Some protocols support the writing of multiple variables in a single frame. A response frame is returned from the device to the computer, indicating whether the frame just sent to it was received successfully. If the frame just received was a read frame, the response frame contains a set of

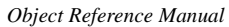

#### *Object Reference Manual G-6 www.Automationdirect.com*

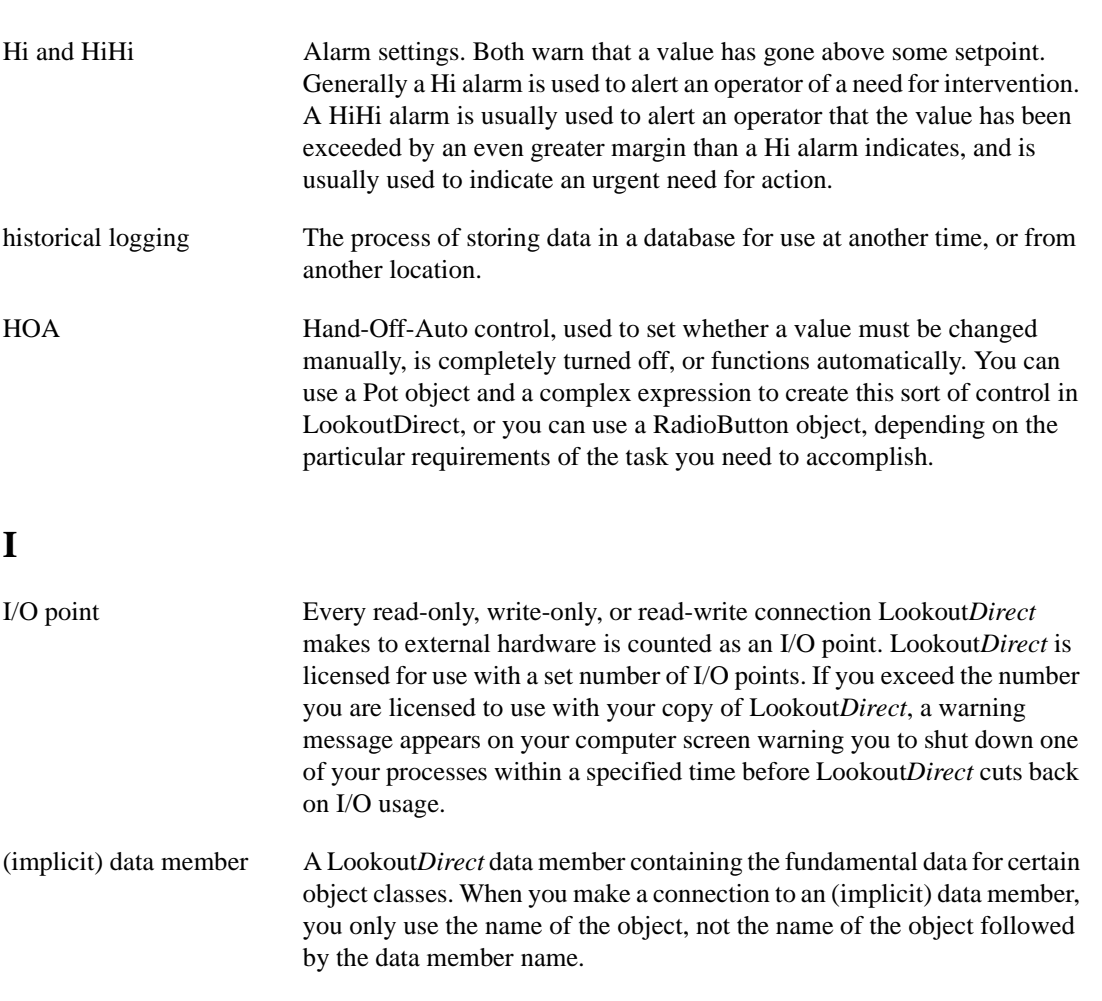

gray proximity A term used in Lookout*Direct* color animation. This sets what percentage

monitored value or set of values.

of gray will be replaced by a given color as conditions change in a

*Glossary*

**G**

**H**

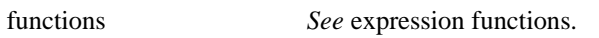

# **L**

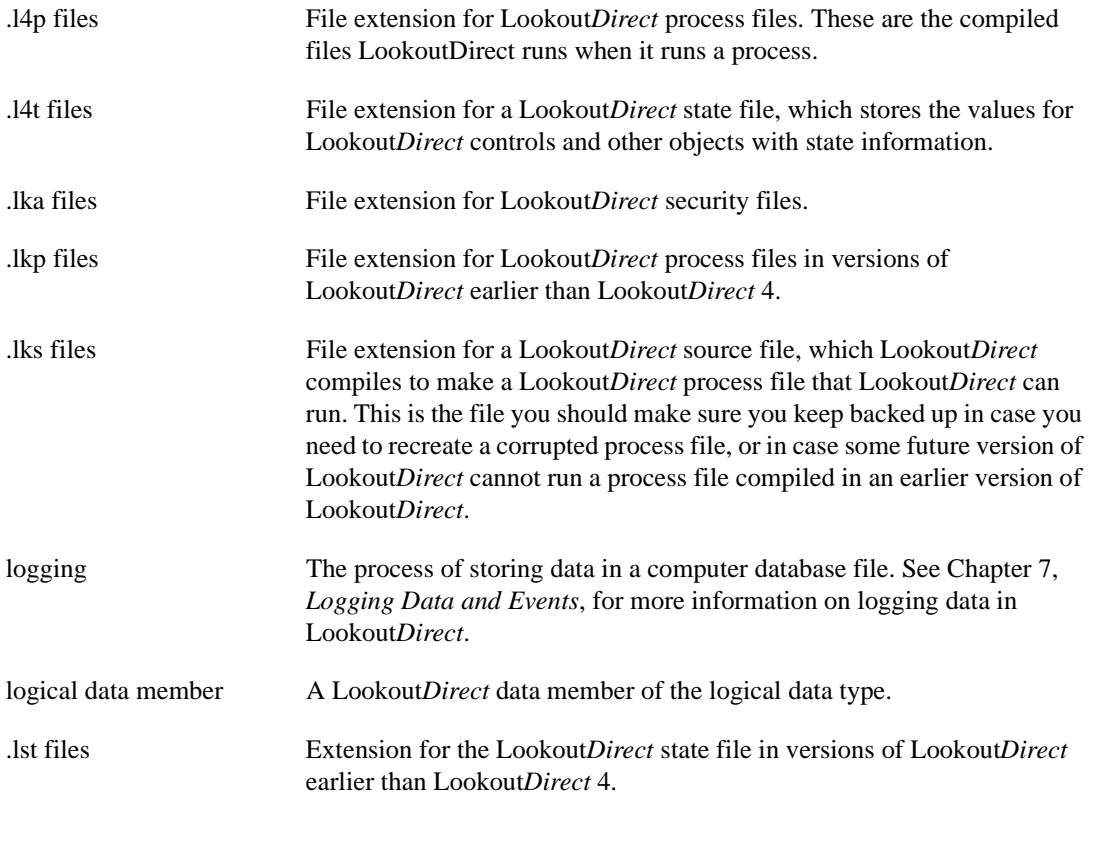

### **M**

#### multiplex A method of working with more than one data stream using only one communications channel. There are a number of different methods of multiplexing, depending on the hardware and software being used. A number of Lookout*Direct* driver objects support multiplexing hardware.

## **N**

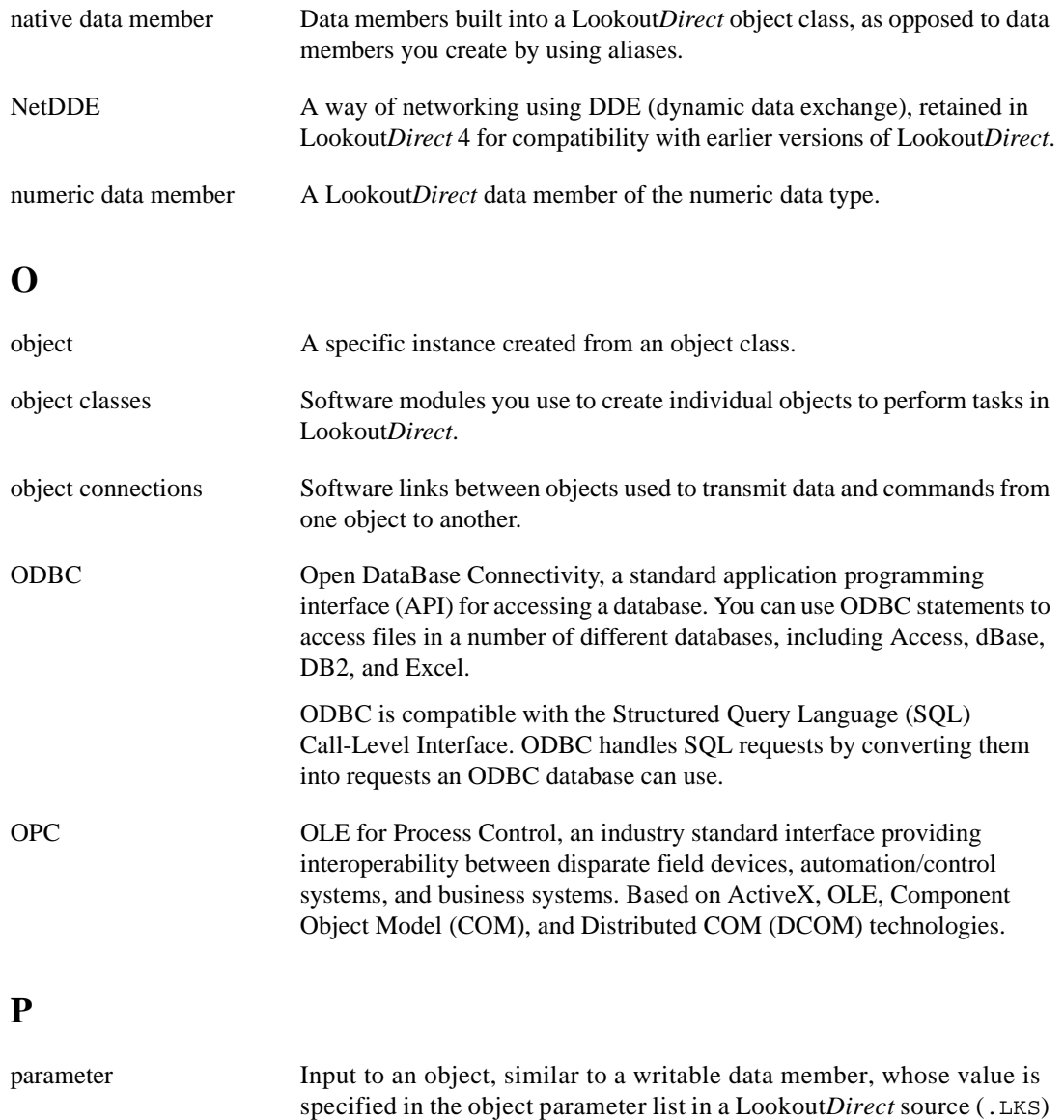

**Object»Modify** dialog box.

file. Typically, parameter values are set in the object **Object»Create** or

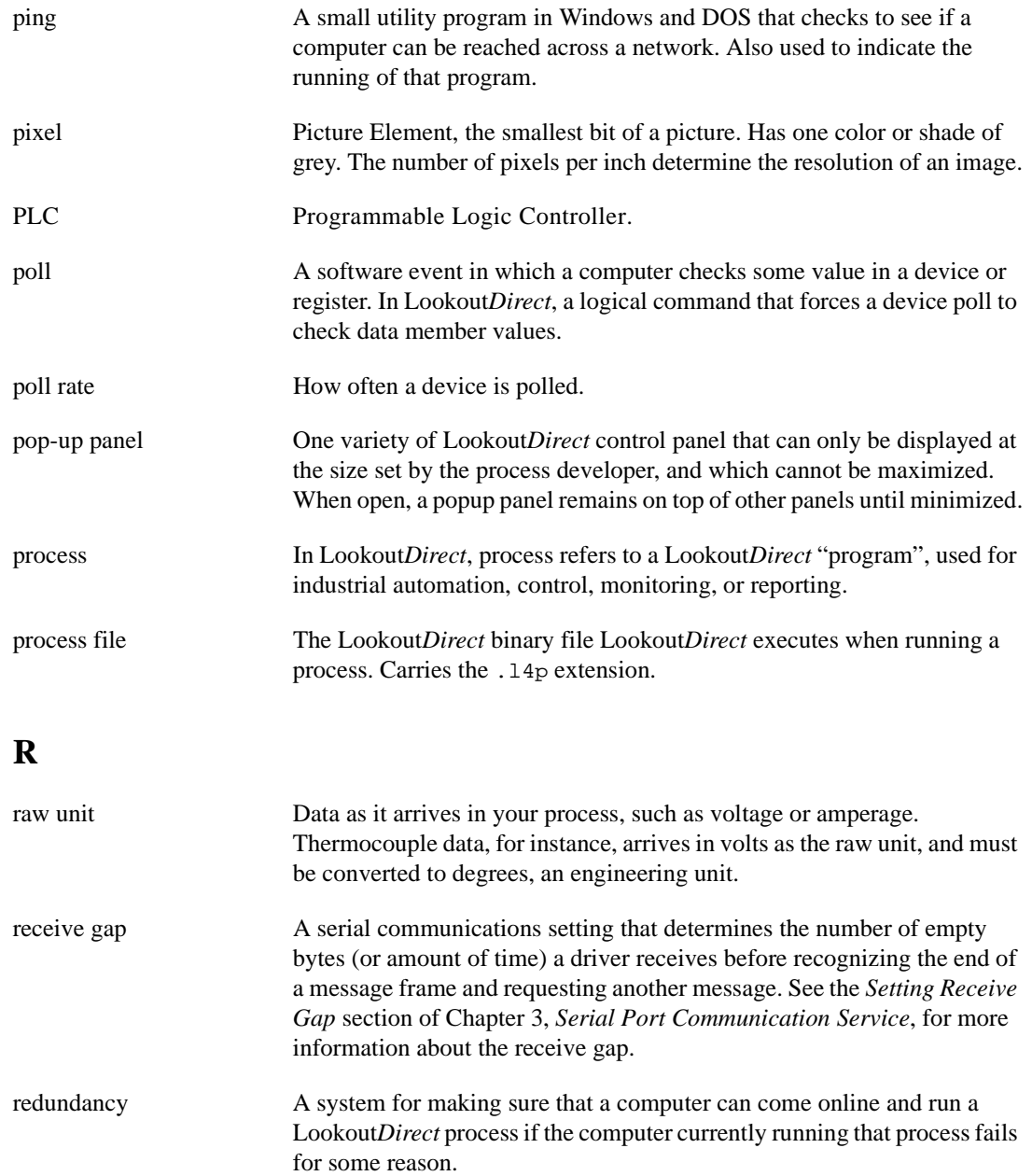

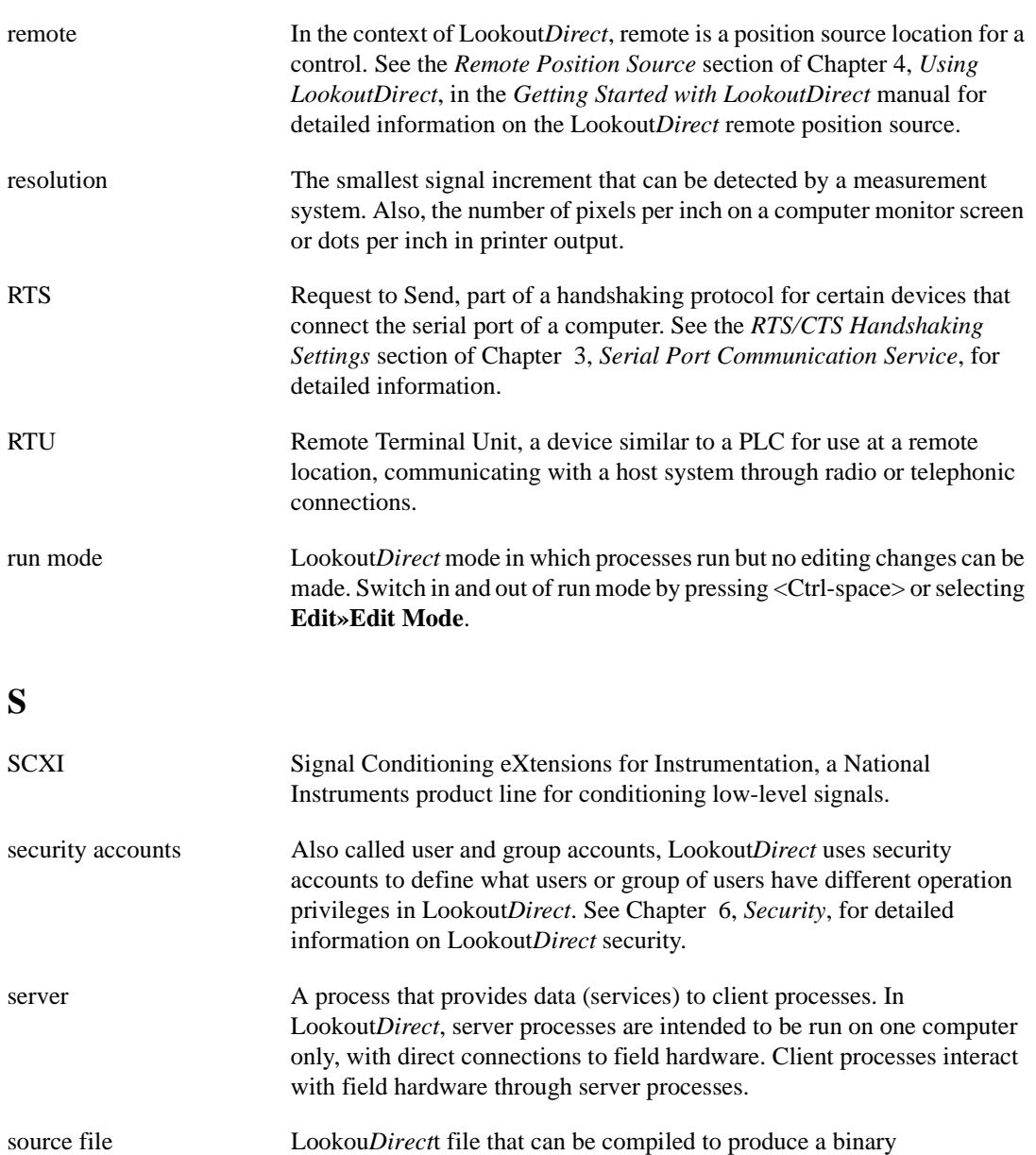

Lookout*Direct* process file that runs a process. Uses a . 1ks file extension. SQL Structured Query Language, used to get information from and update

information in a database.

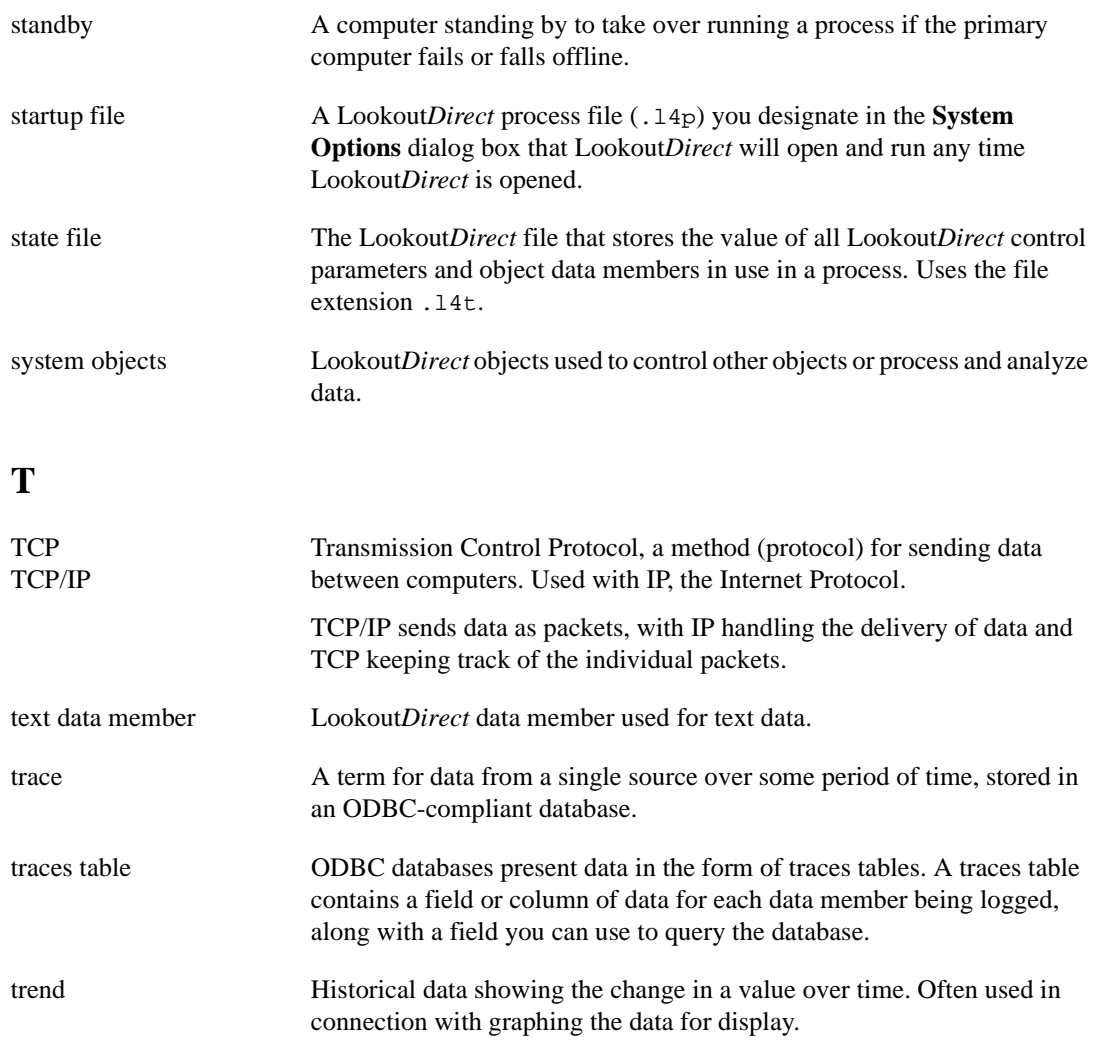

## **W**

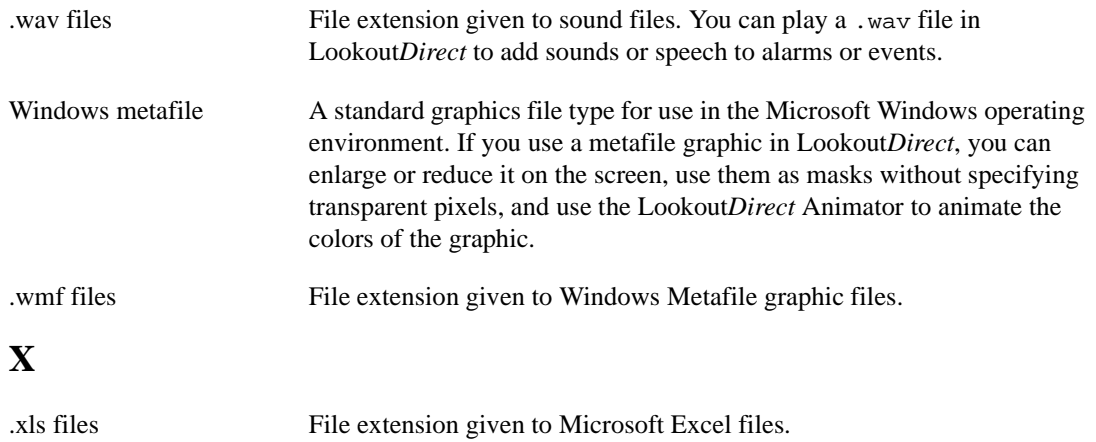